#### **CSE 250 Data Structures**

Dr. Eric Mikida [epmikida@buffalo.edu](mailto:epmikida@buffalo.edu) 208 Capen Hall

#### **Lec 04: Intro to Complexity**

### **Announcements and Feedback**

- Join Piazza! (Link on course website)
- Normal recitations (w/attendance) begin next week
- Academic Integrity Quiz due 2/4 @ 11:59PM **(MUST GET 100%)**
- PA0 due 2/4 @ 11:59PM **(MUST GET 100%)**
- WA1 due 2/4 @ 11:59PM

An Abstract Data Type is a specification of **what** a data structure can do

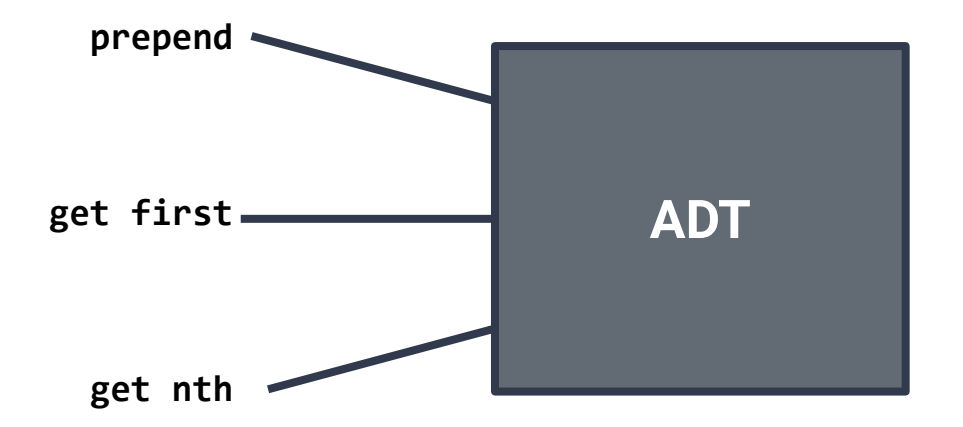

Often, many data structures can satisfy a given ADT…how do you choose?

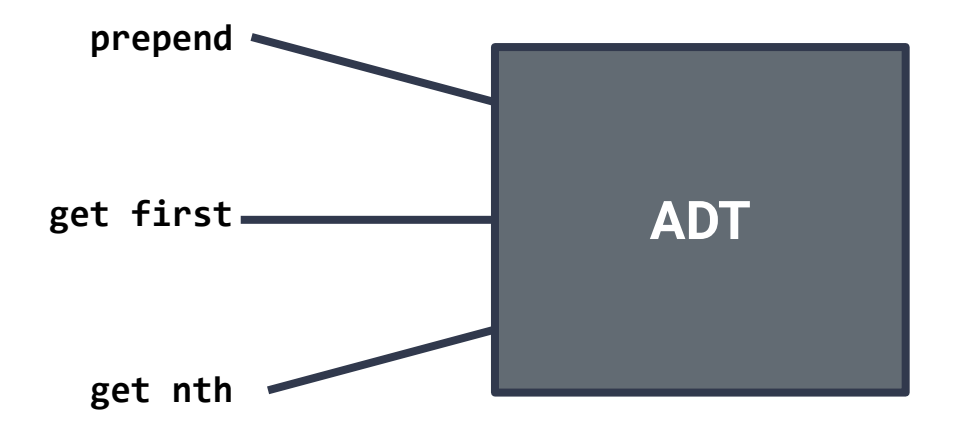

#### **Data Structure 1**

- Very fast **prepend**, **get first**
- Very slow **get nth**

#### **Data Structure 2**

- Very fast **get nth**, **get first**
- Very slow **prepend**

#### **Data Structure 3**

- Very fast **get nth**, **get first**
- **Occasionally slow prepend**

**Which is better?**

#### **Data Structure 1 (LinkedList)**

- Very fast **prepend**, **get first**
- Very slow **get nth**

#### **Data Structure 2 (Array)**

- Very fast **get nth**, **get first**
- Very slow **prepend**

#### **Data Structure 3 (ArrayList…in reverse)**

- Very fast **get nth**, **get first**
- **Occasionally slow prepend**

**Which is better?**

#### **IT DEPENDS!**

# **A (very) Brief Refresher: Array**

- An array is an ordered container (elements stored one after another)
- *●* Array elements are all stored in a contiguous block of memory

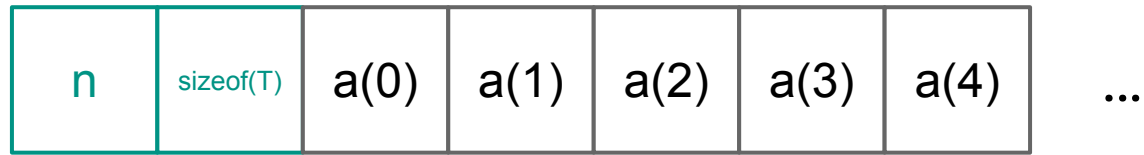

# **A (very) Brief Refresher: Linked Lists**

- Also an ordered container
- Each element stores a pointer to the next element
	- …not necessarily in a contiguous block of memory

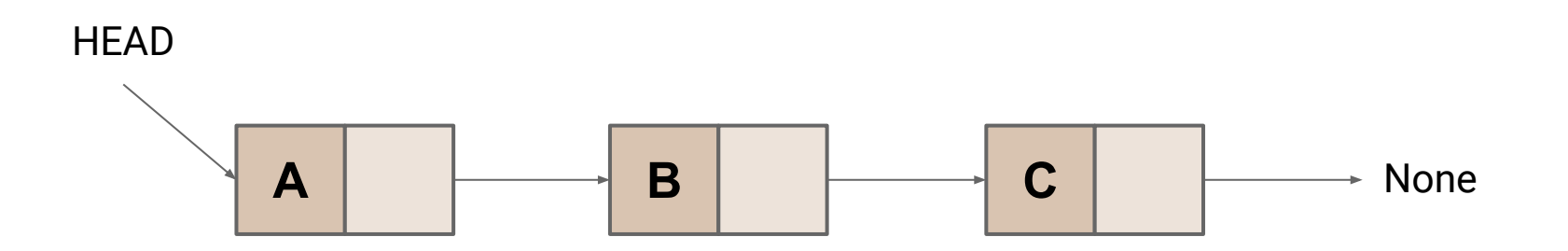

### **A (very) Brief Refresher: Linked Lists**

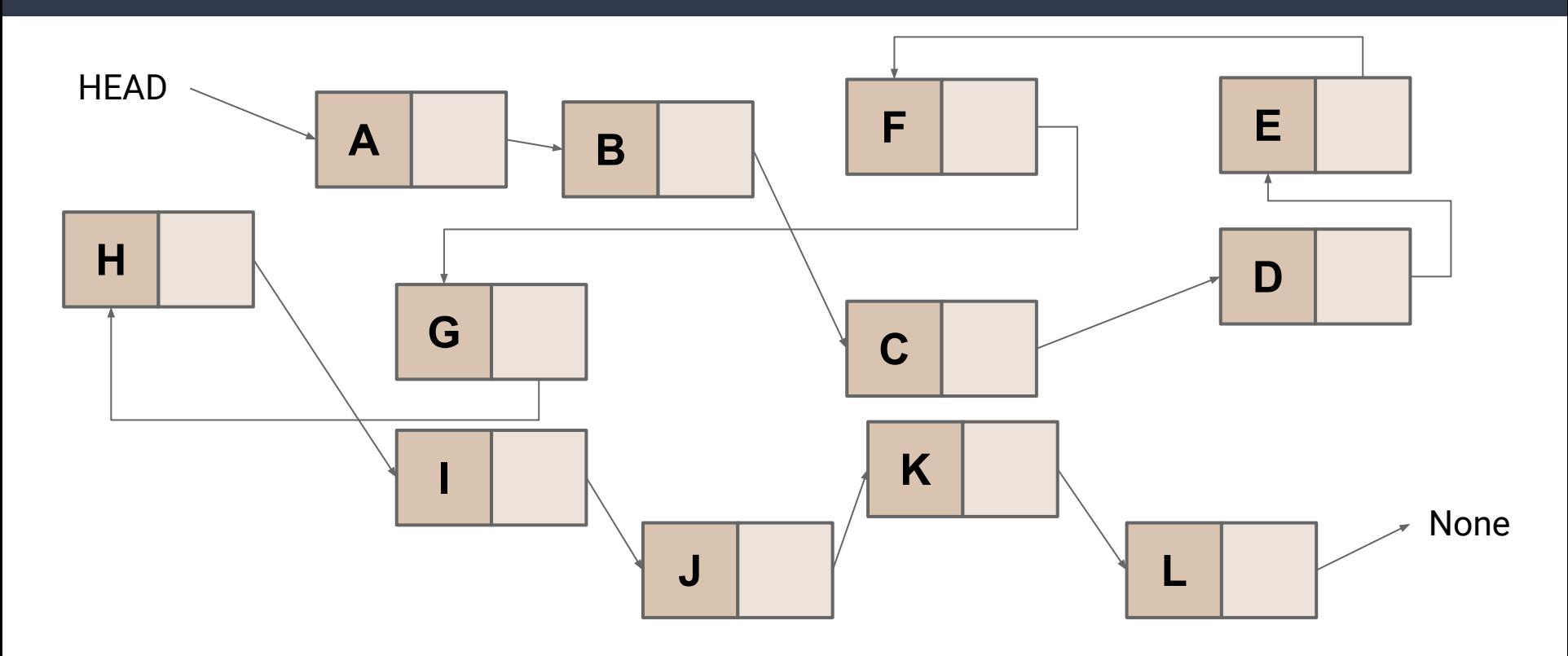

## **A (very) Brief Refresher: Linked Lists**

- Can also be doubly linked (a next AND a prev pointer per node)
- **PA1 will have you implementing a Sorted Doubly Linked List with** some minor twists

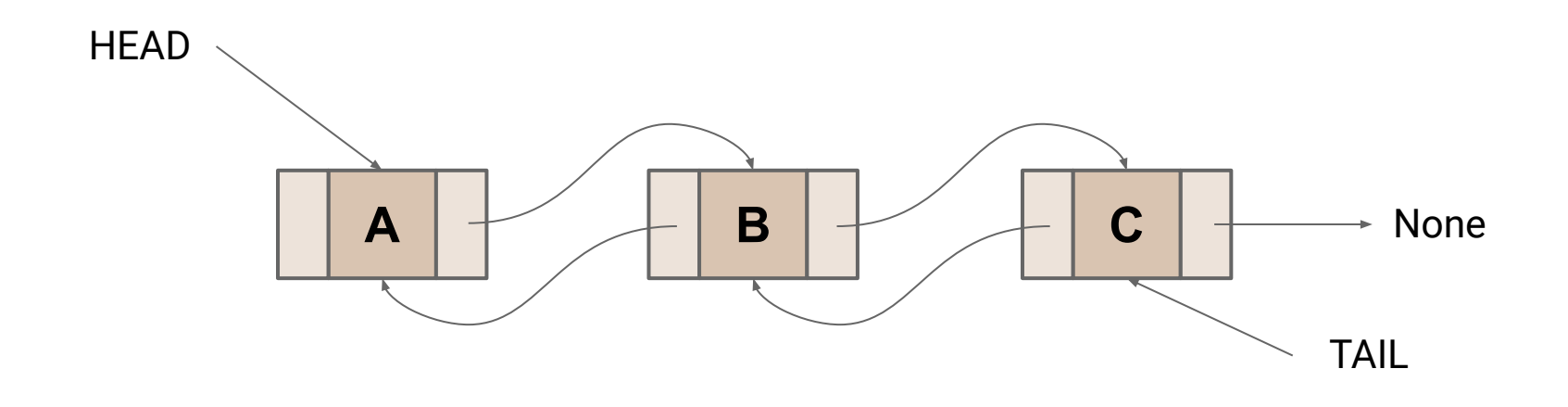

#### **Data Structure 1 (LinkedList)**

- Very **fast prepend**, **get first**
- Very **slow get nth**

#### **Data Structure 2 (Array)**

- Very **fast get nth**, **get first**
- Very **slow prepend**

#### **Data Structure 3 (ArrayList…in reverse)**

- Very **fast get nth**, **get first**
- **Occasionally slow prepend**

**What is "fast"? "slow"?**

# **Attempt #1: Wall-clock time?**

- What is fast?
	- 10s? 100ms? 10ns?
	- …it depends on the task
- Algorithm vs Implementation
	- Compare Grace Hopper's implementation to yours
- What machine are you running on?
	- Your old laptop? A lab machine? The newest, shiniest processor on the market?
- What bottlenecks exist? CPU vs IO vs Memory vs Network...

## **Attempt #1: Wall-clock time?**

- What is fast?
	- $\circ$  10s? 100ms? 10ns?
	- …it depends on the task
- Algorithm vs Implementation
	- Compare Grace Hopper's implementation to yours
- What machine are you running on?
	- Your old laptop? A lab machine? The newest, shiniest processor on the market?
- What bottlenecks exist? CPU vs IO vs Memory vs Network...

#### **Wall-clock time is not terribly useful…**13

### **Analysis Checklist**

1. Don't think in terms of wall-time, think in terms of "number of steps"

#### **Let's do a quick demo…**

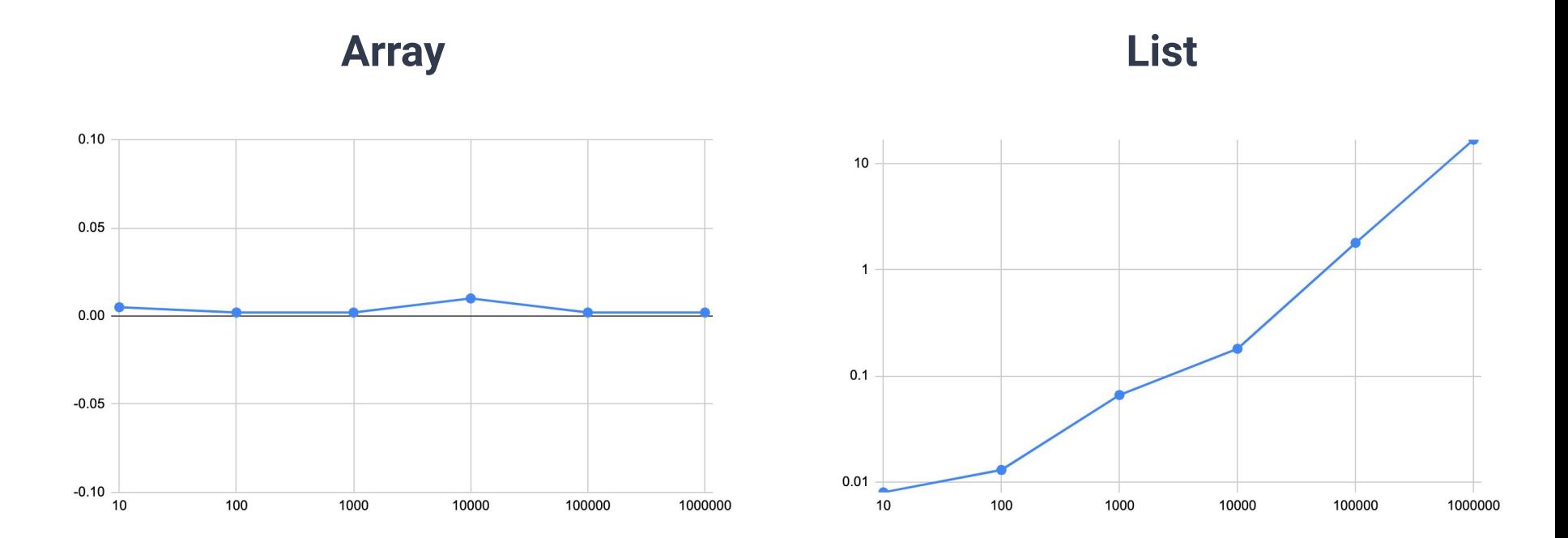

**Array List**

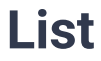

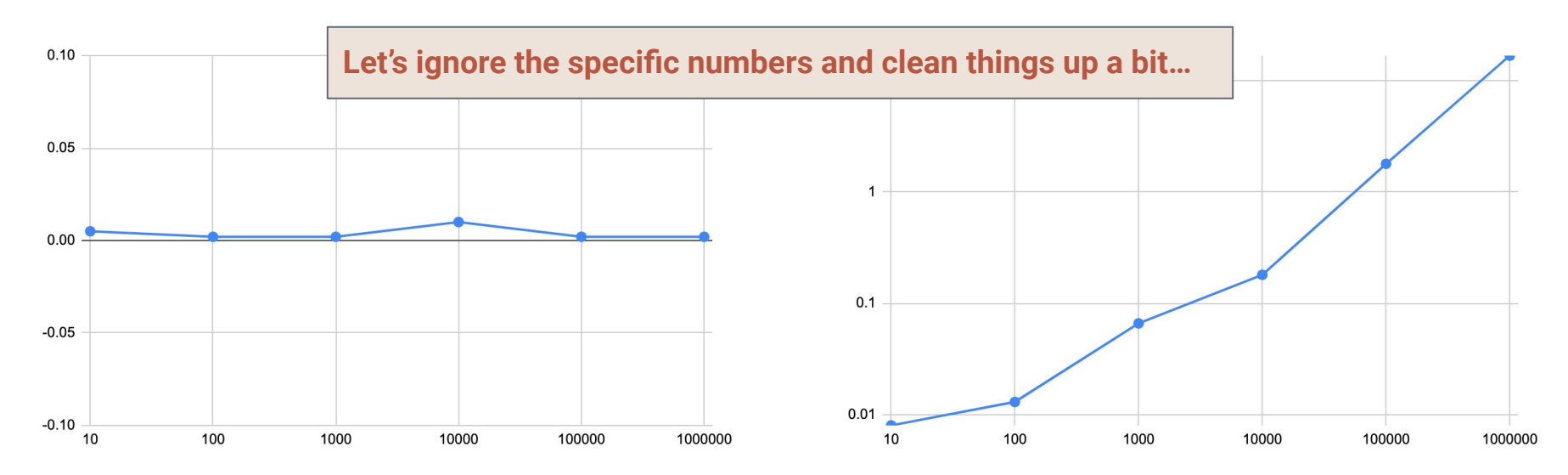

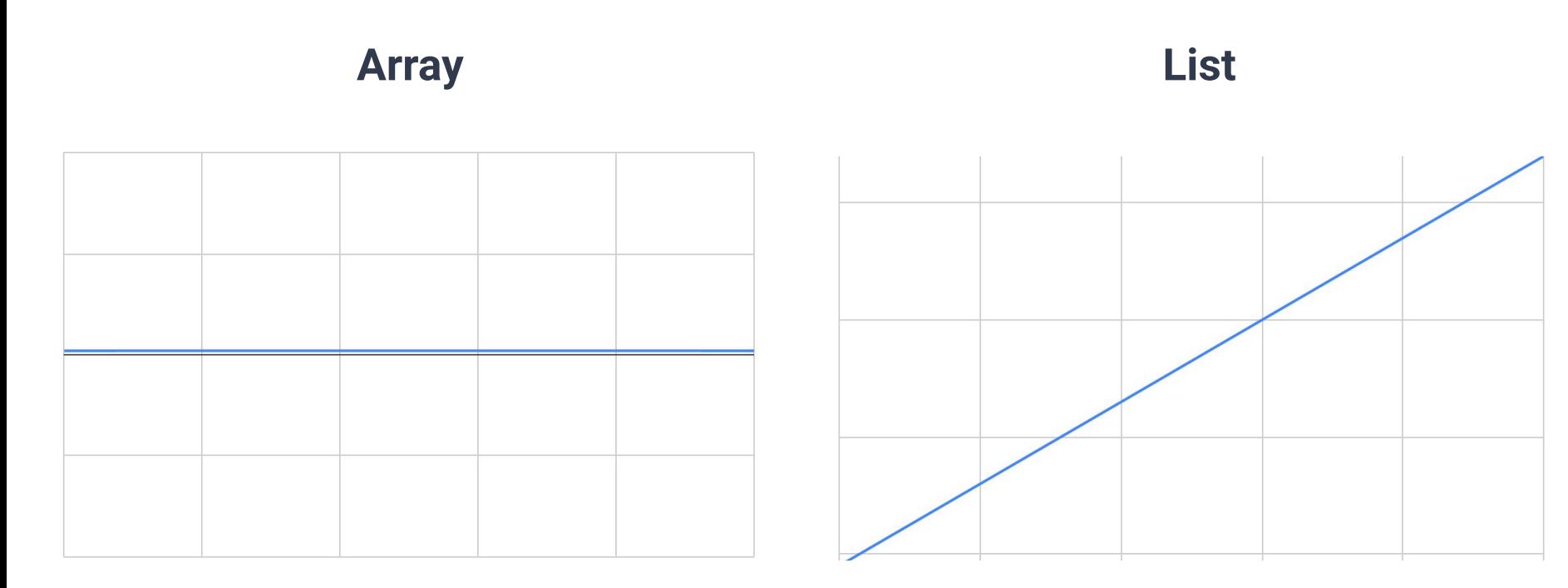

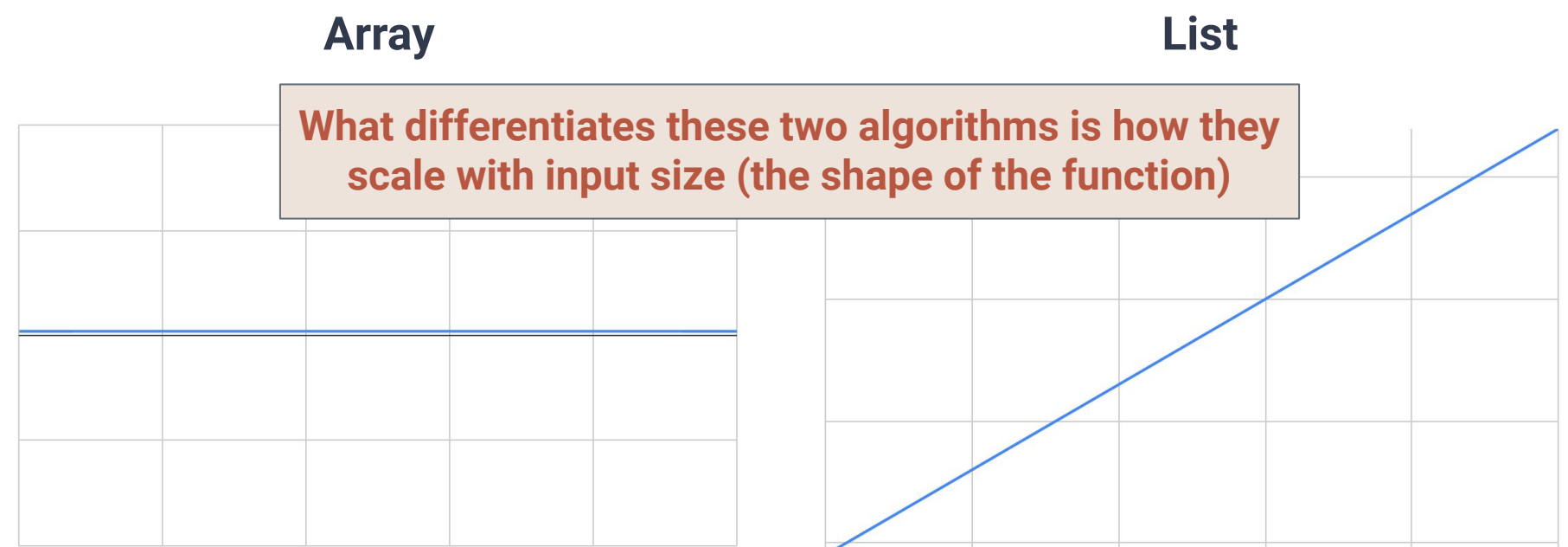

## **Analysis Checklist**

- 1. Don't think in terms of wall-time, think in terms of "number of steps"
- **2. To give a useful solution, we should take "scale" into account**
	- **○ How does the runtime change as we change the size of the input?**

```
1
public void updateUsers(User[] users) {
2
3
4
5
6
7
    x = 1;
    for(user : users) {
     user.id = x;
      x = x + 1;
   }
  }
```

```
1
public void updateUsers(User[] users) {
2
3
4
5
6
7
    x = 1; \leftarrow for(user : users) {
     user.id = x;x = x + 1;
   }
  }
```
1.

```
1
public void updateUsers(User[] users) {
2
3
4
5
6
7
    x = 1;
    for(user : users) {
    user.id = x;x = x + 1;
   }
  }
```

$$
1 + \sum_{user\in users}
$$

```
1
public void updateUsers(User[] users) {
2
3
4
5
6
7
   x = 1;
    for(user : users) {
  user.id = x;x = x + 1; }
  }
```

$$
1 + \sum_{user\in users} 4
$$

```
1
public void updateUsers(User[] users) {
2
3
4
5
6
7
    x = 1;
    for(user : users) {
     user.id = x;
      x = x + 1;
   }
  }
```

$$
1 + \sum_{user\in users} 4 = 1 + 4 \cdot |users|
$$

```
1|2
3
4
5
 public void userFullName(User[] users, int id) {
    User user = users[id];
     String fullName = user.firstName + user.lastName;
     return fullName;
  }
```

```
1|2
3
4
5
 public void userFullName(User[] users, int id) {
    User user = users[id];
     String fullName = user.firstName + user.lastName;
     return fullName;
  }
```
7 steps…(sort of, more details later)

```
1
 2
 3
 4
 5
 6
 7
8
 9
10
   public void totalReads(User[] users, Post[] posts) {
      int totalReads = 0;
      for(post : posts) {
       int userReads = 0;
        for(user : users) {
          if(user.readPost(post)){ userReads += 1; }
        }
        totalReads += userReads;
    }
   }
```

```
1
2
 3
4
5
6
7
8
9
10
  public void totalReads(User[] users, Post[] posts) {
     int totalReads = 0; for(post : posts) {
       int userReads = 0;
       for(user : users) {
          if(user.readPost(post)){ userReads += 1; }
        }
        totalReads += userReads;
    }
   }
```

```
1
 2
 3
 4
 5
 6
7
8
 9
10
   public void totalReads(User[] users, Post[] posts) {
      int totalReads = 0;
      for(post : posts) {
       int userReads = 0;
        for(user : users) {
          if(user.readPost(post)){ userReads += 1; }
        }
        totalReads += userReads;
    }
   }
```

$$
1 + \sum_{post \in posts}
$$

```
public void totalReads(User[] users, Post[] posts) {
1
2
     int totalReads = 0;
 3
     for(post : posts) {
4
      int userReads = 0;
5
      for(user : users) {
        if(user.readPost(post)){ userReads += 1; }
6
7
        }
8
       totalReads += userReads;
9
    }
10
   }1+ \sum3
                                                                                     31
                           post\in posts
```

```
1
 2
 3
 4
5
 6
 7
8
 9
10
   public void totalReads(User[] users, Post[] posts) {
      int totalReads = 0;
      for(post : posts) {
        int userReads = 0;
        for(user : users) {
         if(user.readPost(post)){ userReads += 1; }
        }
        totalReads += userReads;
    }
   }
```

```
public void totalReads(User[] users, Post[] posts) {
 1
 2
      int totalReads = 0;
 3
      for(post : posts) {
       int userReads = 0;
 4
 5
      for(user : users) {
         if(user.readPost(post)){ userReads += 1; } \leftarrow6
 7
        }
8
        totalReads += userReads;
 9
    }
10
   }1+ \sum \left(3+\sum\right)\overline{2}
```
 $user\in users$ 

 $post \in posts$ 

#### **Steps to "Functions"**

Now that we have number of steps in terms of summations… …which we can simplify (like in WA1) into mathematical functions… We can start analyzing runtime as a function

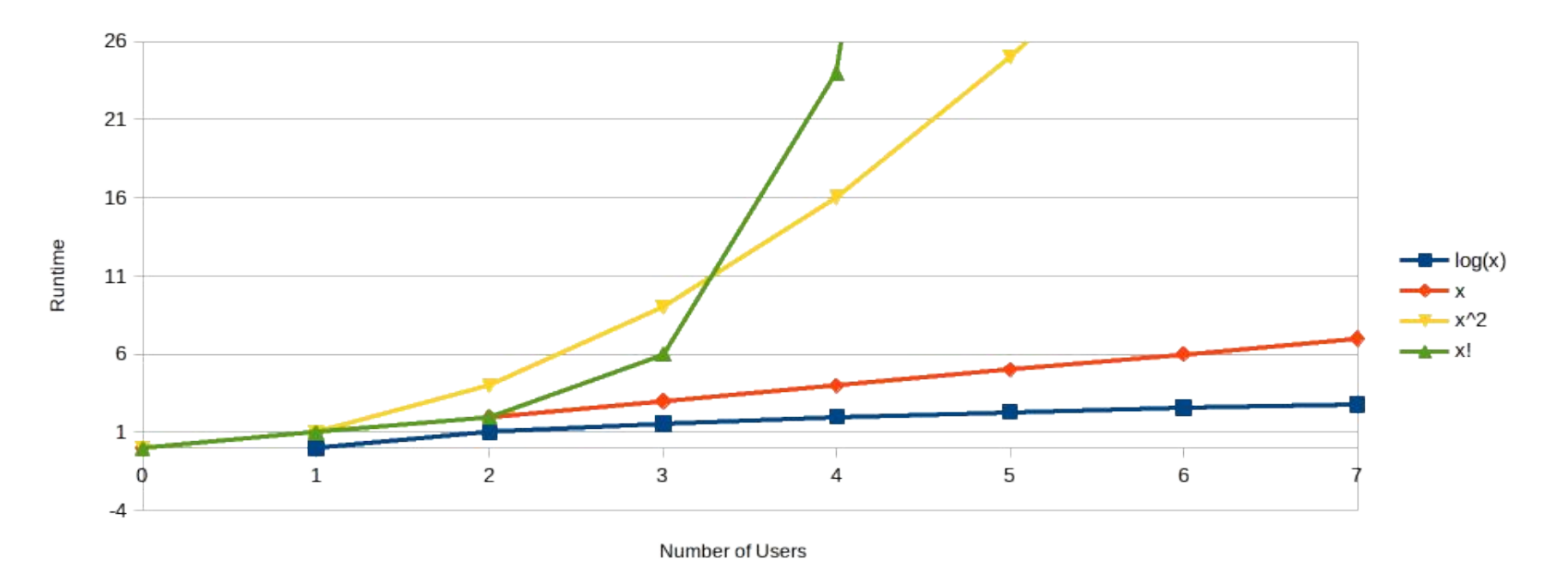

#### **Would you consider an algorithm that takes |Users|! number of steps?** 35

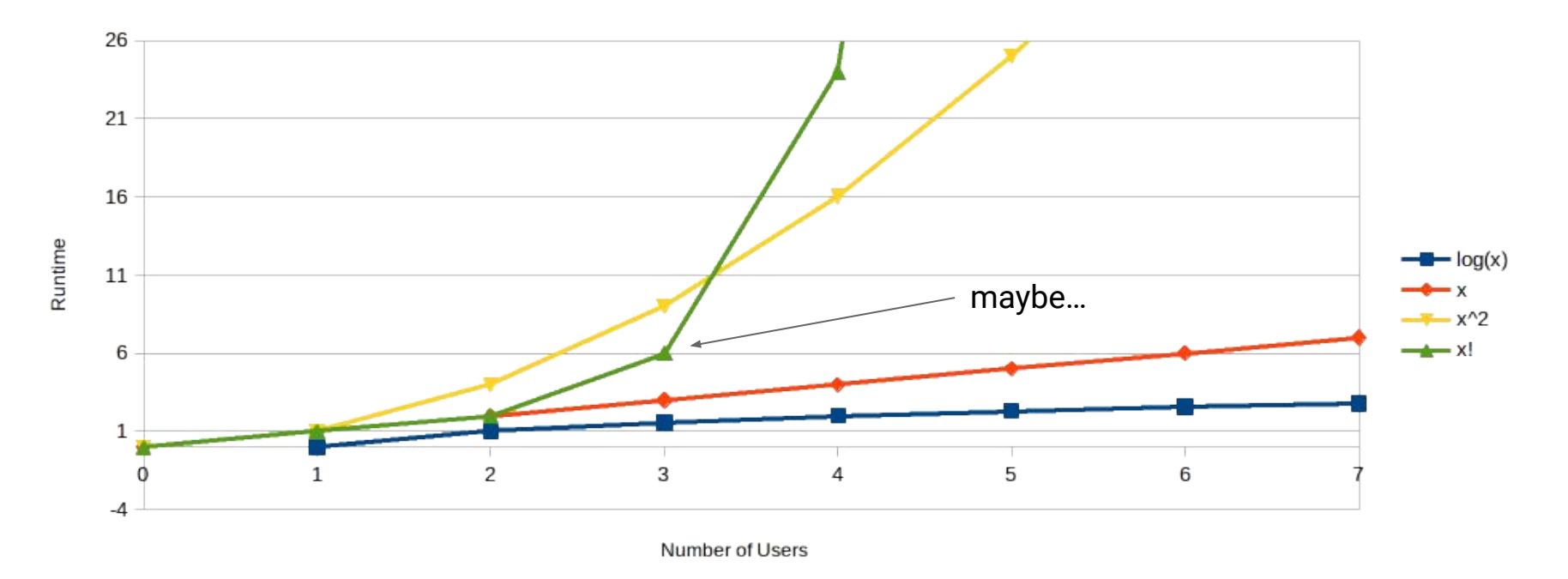

#### **Would you consider an algorithm that takes |Users|! number of steps?**

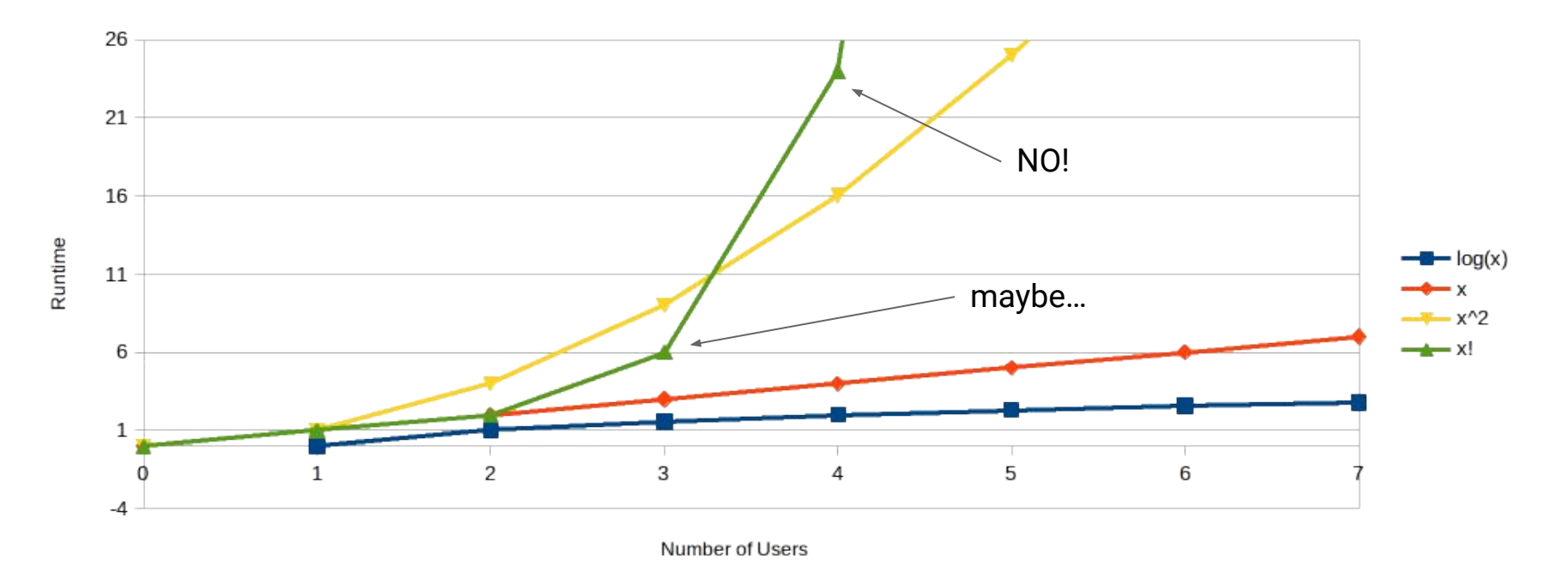

#### **Would you consider an algorithm that takes |Users|! number of steps?**

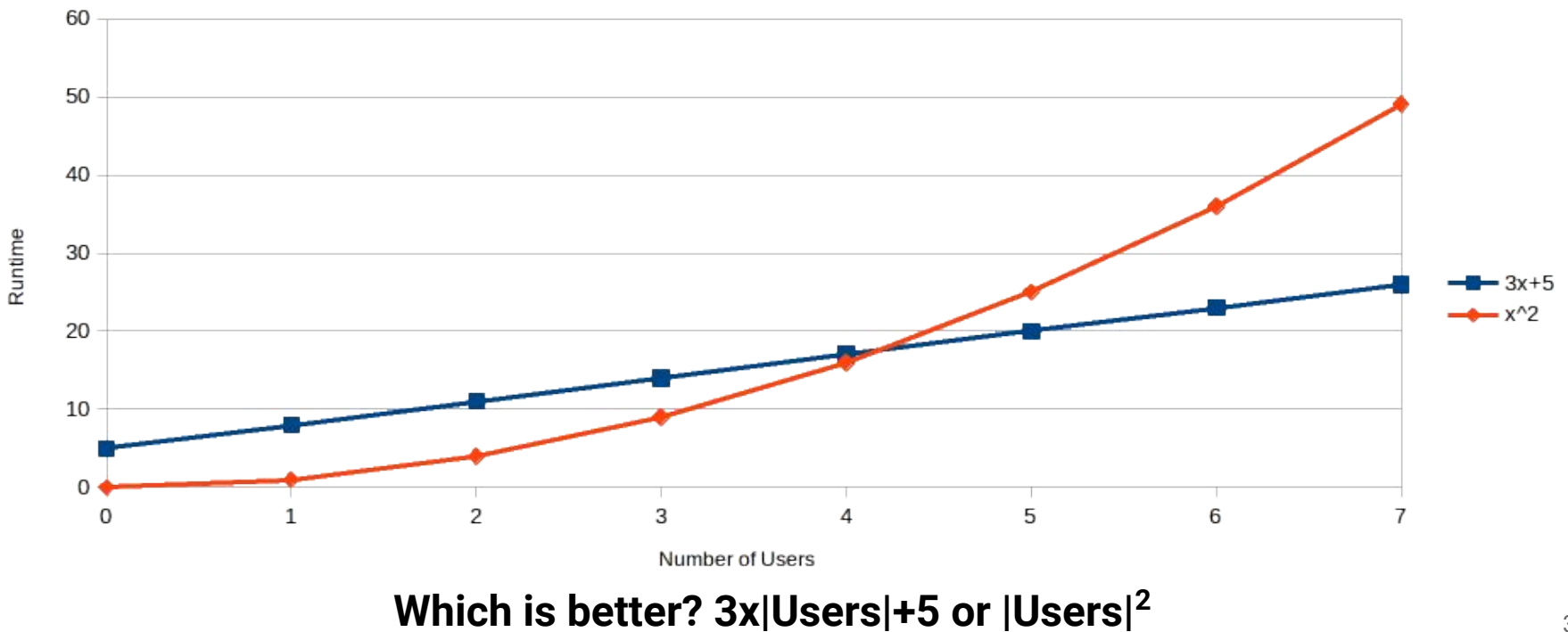

## **Analysis Checklist**

- 1. Don't think in terms of wall-time, think in terms of "number of steps"
- 2. To give a useful solution, we should take "scale" into account
	- How does the runtime change as we change the size of the input?

# **Analysis Checklist**

- 1. Don't think in terms of wall-time, think in terms of "number of steps"
- 2. To give a useful solution, we should take "scale" into account
	- How does the runtime change as we change the size of the input?
- **3. Focus on "large" inputs**
	- **○ Rank functions based on how they behave at large scales**

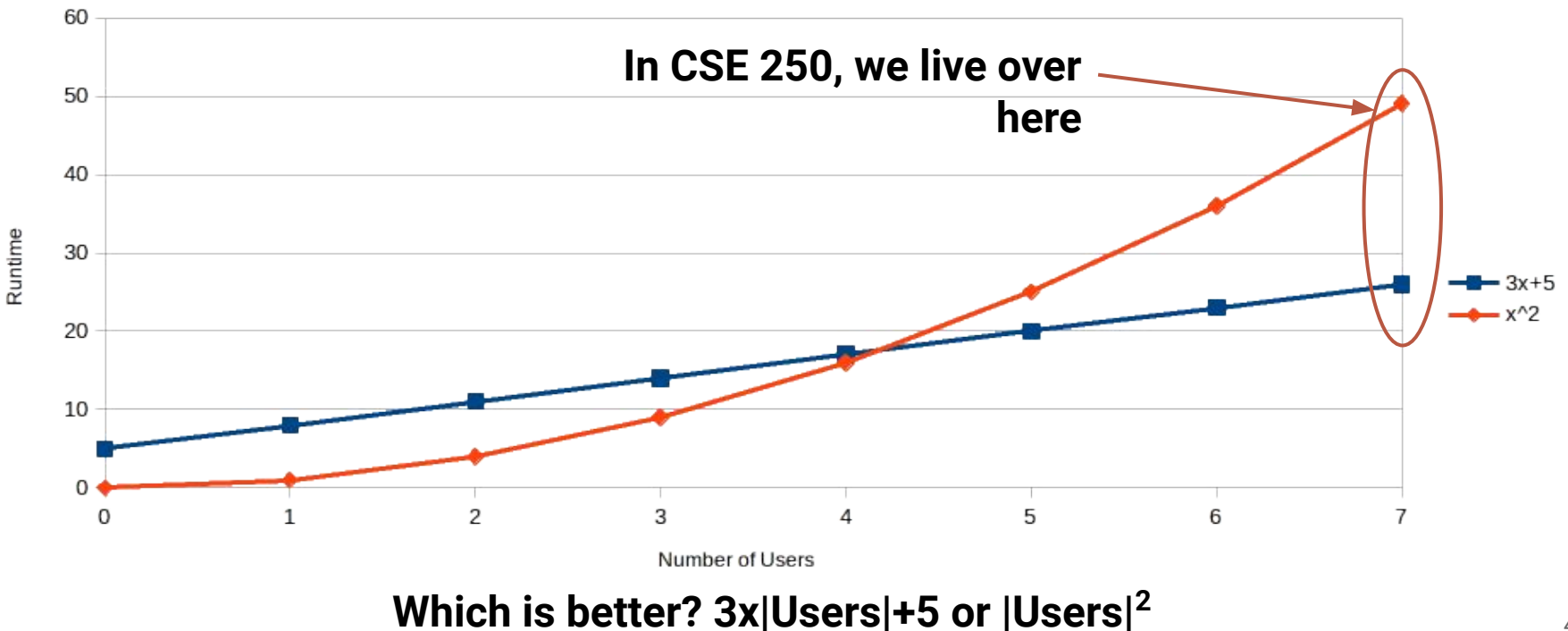

## **Goal: Ignore implementation details**

**vs**

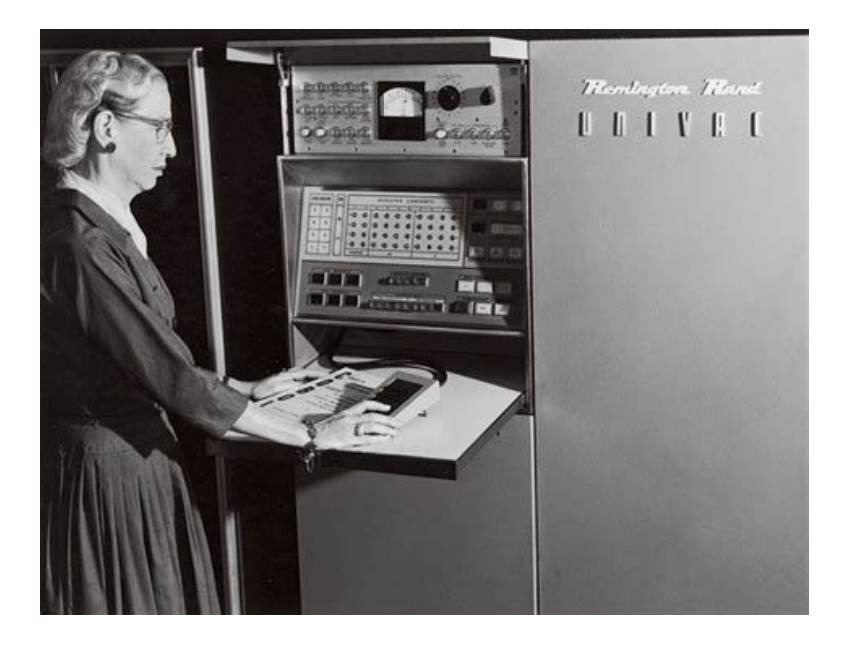

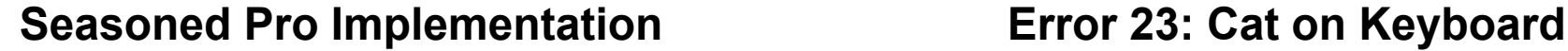

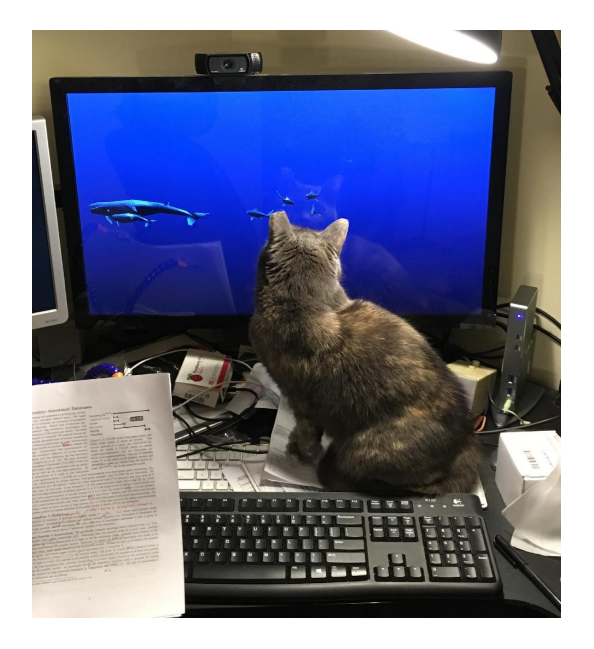

#### **Goal: Ignore execution environment**

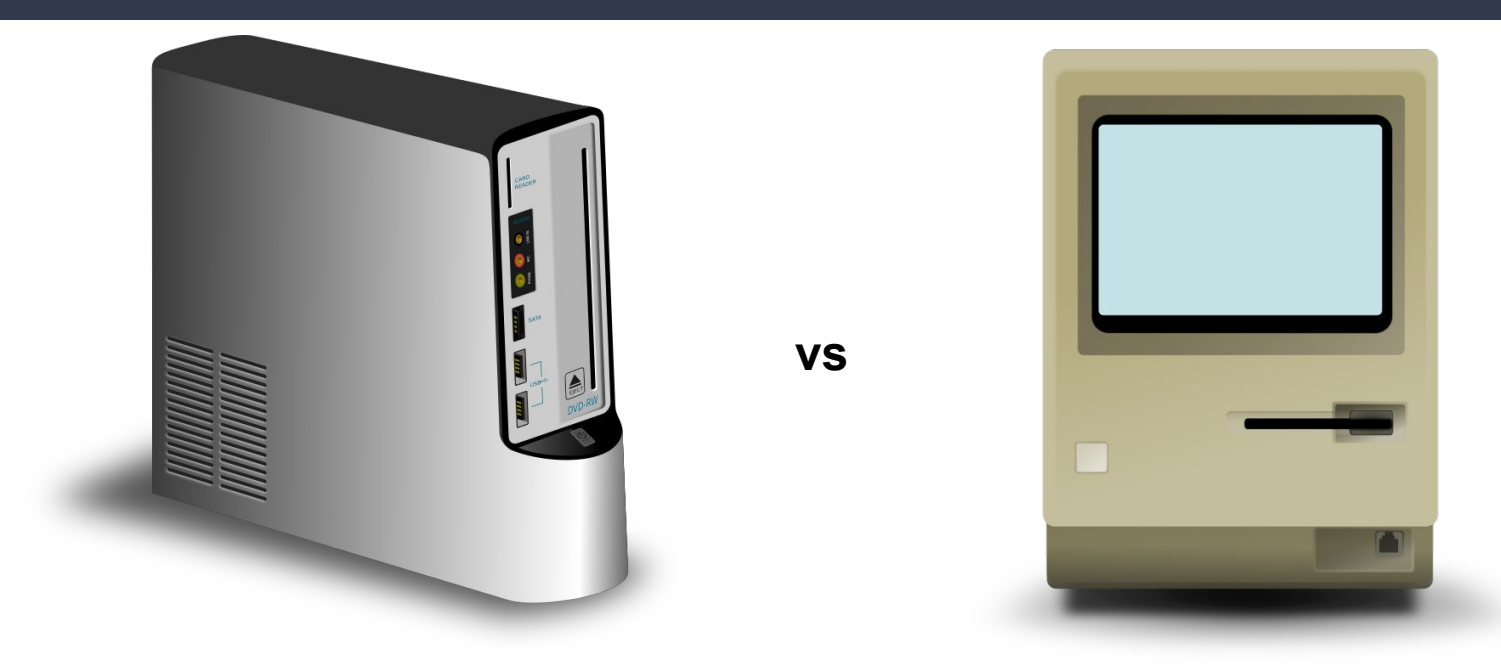

**Intel i9**

#### **Motorola 68000**

# **Goal: Judge the Algorithm Itself**

- How fast is a step? Don't care
	- Only count number of steps
- Can this be done in two steps instead of one?
	- "3 steps per user" vs "some number of steps per user"
	- Sometimes we don't care…sometimes we do

# **Analysis Checklist**

- 1. Don't think in terms of wall-time, think in terms of "number of steps"
- 2. To give a useful solution, we should take "scale" into account
	- How does the runtime change as we change the size of the input?
- 3. Focus on "large" inputs
	- Rank functions based on how they behave at large scales

## **Analysis Checklist**

- 1. Don't think in terms of wall-time, think in terms of "number of steps"
- 2. To give a useful solution, we should take "scale" into account
	- How does the runtime change as we change the size of the input?
- 3. Focus on "large" inputs
	- Rank functions based on how they behave at large scales
- **4. Decouple algorithm from infrastructure/implementation**
	- **○ Asymptotic notation…?**